## A3nalogGauge Crack Product Key Full Free [April-2022]

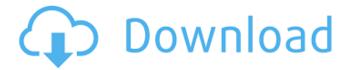

## A3nalogGauge Crack+ Free Registration Code Free [Updated-2022]

----- The AnalogGauge component is a picture component, which contains the analog value (0..1, 0..3, 0..Inf) with a pointer that points to a red, blue or green dot, depending on the numeric value of the value, or a clear color. A background is drawn in the widget area. Between the dots a scale is present. A3nalogGauge Crack For Windows is usually displayed on an Panel, but this component is also admissible in a userform. A3nalogGauge 2022 Crack from A3nalog ------ The current version of "A3nalogGauge" uses the color kAmber for the scale, and the current scale in "A3nalogGauge" is scaled from 0 to 1. But you can do that the other colors and numbers are displayed by an own scaling. The scale is scaled from 0 to 1 by 0, 1, 2, 3, 4, 10, 100, 1000 and 10000. So the scale is scaled from 0 to 100 when decimal numbers are present (like the default of in Delphi 7, Win 95 or Win 98), and the scale is scaled from 0 to 10000 when floating point numbers are present. The color scaling is performed by the TeA3nalog component. You should follow the documentations of TeA3nalog to get te work. So have you always wonder why the scale of the Voltmeter goes from 0 to 1, but you get the opposite in your screen? And can you see the scale from 0 to 1000, and not only from 0 to 1? Here is the answer: the scale of the Voltmeter is a logarithmic scale, so you have to do: Log(theNewValue) The current version of "A3nalogGauge" uses the color kAmber for the scale, and the current scale in "A3nalogGauge" is scaled from 0 to 1. But you can do that the other colors and numbers are displayed by an own scaling. The scale is scaled from 0 to 100 when decimal numbers are present (like the default of in Delphi 7, Win 95 or Win 98), and the scale is scaled from 0 to 10000 when floating point numbers are present. The color scaling is performed by the TeA3nalog component. You should

#### A3nalogGauge Crack +

ANTIALIASING To provide the best display of floats, and in face of the variations in the ambient light, we recommend the use of the antialiased mode. In the fact, the ANTIALIASED mode is enabled by default. However, you can easily disable antialiasing with using the method "AntiAliased: aaNone". "AntiAliased" is the internal property for controlling the mode of antialiasing algorithm. CLASSES In the ANTIALIASED mode, the DialProperty function will modify the color of its parent component (the Dial value) and notify about the anti-aliasing. We suggest to use the DialProperty function to catch the situations when the dial do not require the anti-aliasing. For example, the DialSize function will print the size of a pointer arrow (the DialValue). In this case the function may be simplified. ANTIALIASED PROPERTIES To set the anti-aliasing properties of the properties dialog you need to create two properties: AntiAliased AntiAliased Mode = aaNone; AntiAliased Mode specifies the anti-aliasing mode. Here is the short description of the modes: aaNone - no anti-aliasing will be performed aaBiline - antialiasing will be performed with cells of 2x2 pixels aa Triline - anti-aliasing will be performed with cells of 3x3 pixels aa Quadral - anti-aliasing will be performed with cells of 4x4 pixels Dimensions The DialSize function is disabled for the DialBar properties. Since the DialBar properties are always displayed as a dial, the DialSize function is not required here. The value of this property changes as a function of the DialValue size. However, we want to keep the DialBar properties visually separated from the DialValue. Therefore, the DialBar properties should be displayed with their own dimensions. AntiAliased Mode property is displayed in the DialValue property; in fact, that DialValue is calculated according to the anti-aliasing mode. For example, if the anti-aliasing mode is aaTriline, and the DialValue is -1, then the DialValue will look like -1, and the DialBar will be displayed as a red a transparent dial with a triline anti-aliasing. 09e8f5149f

1/3

# A3nalogGauge Crack +

This component is designed to present a floating point value analogically. There are lots of properties for more powerfull control of the component. Also, each property may have some advanced option, which you may get in Object Inspector of this component. Below you will get the table about the options and their values. 2 CenterRadius - read and write 2 CircleRadius read and write [2] Angle - read and write [2] Margin - read and write [3] ArrowWidth - read and write [3] LengthMainTicks - read and write [2] LengthSubTicks - read and write [2] Style - read, write and get/set [2] NumberMainTicks - read and write [2] FaceOptions - read, write and get/set 🛮 Position - read and write 🖺 Scale - read and write 🖺 IndMaximum - read and write 🖺 IndMinimum - read and write 🛚 Caption - read and write 🖺 AntiAliased - read and write 🖺 OnOverMax - read and write 🖺 OnOverMin - read and write In other notes, this component is the part of a family of the components "A3hardware", "A3generic", "A3nalog", "A3nalogB" and "A3nalogY". They may be useful for others purposes, so they may be copied for use."I've always been interested in trying to get people to stop thinking in one way, and start thinking in another." Jennifer Lawrence's character in The Hunger Games is an interesting one. The central character is the tyrannical leader of the Hunger Games who takes on the role of the People's Eyebrow (as a joke) and directs all the emotions and energy of the people in the arena with her words. The Eyebrow is controlled by her childhood friend, the Crier, who also trains her in the art of intrigue and deception. And she's a damn good Crier, I'm sure. But you know what? I just don't buy it. We see that character of The Eyebrow pretty quickly. At the Games opening ceremony, she speaks directly to the people and makes them feel good and grateful. The Eyebrow says she knows their true opinions and speaks to them as they think. No doubt

#### What's New in the?

The AnalogGauge component (source code) was created by Jean-Claude Douglas and you can download it from the SourceForge development repository. Although the source code is available, the package also contains additional properties which can be set in the component. In addition to those, A3nalogGauge have special properties for familiarization of some of features and this package is not only for Delphi 5 and 2006 source code, but also to be supported by the IDE of Delphi 2010. A3nalogGauge is a framework component and you can use it and adapt it as necessary for your development. A3nalogGauge features: With the component you can draw the analog gauge for the desired values, in which case a digital pointer will show the current value. If you do not need the analog gauge, you can click the pointer to show a readable text. You can change the value of the component in runtime by clicking on the pointer, and you can show different text in the right corner of the component. The component is designed to work both with floating-point and integer values. By changing the decimal separator you can use a different notation of the components, the one with the european characters. The component supports a large choice of scale styles for analog scale. By changing the values of the ScaleToFit, you can use different scales for the value. The component provide three modes of smoothing for the scale: no smoothing, cellular (2x2), and triangular. For the cellular mode, the component supports a set of height and width of the cells in pixels. The component use antialiasing and it can support a wide range of antialiasing modes, as well as a custom mode (A3nalogGauge). The component is designed to be very sensitive and it has a large floating point conversion range. You can increase the font size in the component, so that the letters are clearer. As well as the existing A3nalogGauge, you can use a new component "CustomAnalogGauge" (the name is changed) which is designed to be more simple and more generic. A3nalogGauge capabilities: The components is originally developed for the Windows 95/98. However, it can be adapted to work in other OSes,

2/3

# **System Requirements For A3nalogGauge:**

Minimum: OS: Windows 10 or later Processor: Intel Core i3 1.3 GHz or AMD Phenom II X4 940 Processor or better Memory: 8 GB RAM Hard Disk Space: 2 GB available space Graphics: NVIDIA GeForce GTX 460 with 512 MB of memory or AMD Radeon HD 5770 with 512 MB of memory or better DirectX: Version 9.0 Network: Broadband internet connection Sound Card: DirectX 9.0 Compatible sound card with at least 2 GB of RAM Additional

https://www.ibrfilms.com/wp-content/uploads/2022/06/Portable FotoSketcher.pdf

https://www.surfcentertarifa.com/huge-small-file-crack-for-windows-latest/

https://abckidsclub.pl/wp-content/uploads/2022/06/lindphy.pdf

https://bodhirajabs.com/automata-pro-crack-pc-windows-april-2022/

http://persemediagroup.com/wp-content/uploads/2022/06/Advanced CSS Menu Suite Expression Web Crack .pdf

https://macroalgae.org/portal/checklists/checklist.php?clid=9033

https://embeff.com/tagsforall-14-1-1-keygen-for-lifetime-free/

https://wakelet.com/wake/c2UCObkhoCi0ZBnxGeWLV

https://social.wepoc.io/upload/files/2022/06/W95zgericJgIsuLMfvHV 07 585b3ede892d0046c8f14dc298792163 file.pdf

https://www.sernecportal.org/portal/checklists/checklist.php?clid=69152

https://www.infoslovakia.sk/wp-

content/uploads/2022/06/Macro Recorder Crack License Key Download For Windows.pdf

https://tinilist.com/wp-content/uploads/2022/06/glynfere.pdf

https://lutce.ru/wp-content/uploads/2022/06/ssuite office advanced edition.pdf

https://herbariovaa.org/checklists/checklist.php?clid=20642

http://formeetsante.fr/wp-content/uploads/Email Hun 2in1C.pdf

https://mywaterbears.org/portal/checklists/checklist.php?clid=4379

https://www.vsv7.com/upload/files/2022/06/adiddXqYJqjw9we6hOB7\_07\_aabb22a38427d4d2a133f03d4d39e6aa\_file.pdf

https://portal.neherbaria.org/portal/checklists/checklist.php?clid=13735

 $\underline{\text{https://solvefortomorrow.com/upload/files/2022/06/JFti8U2paRkzIADqnsRy\ 07\ 585b3ede892d0046c8f14dc298792163\ file.}$ 

<u>pdf</u>

https://belz-elektromagie.de/wp-content/uploads/2022/06/MSKeyViewer\_Plus.pdf

3/3